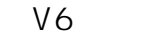

 $V5$ 

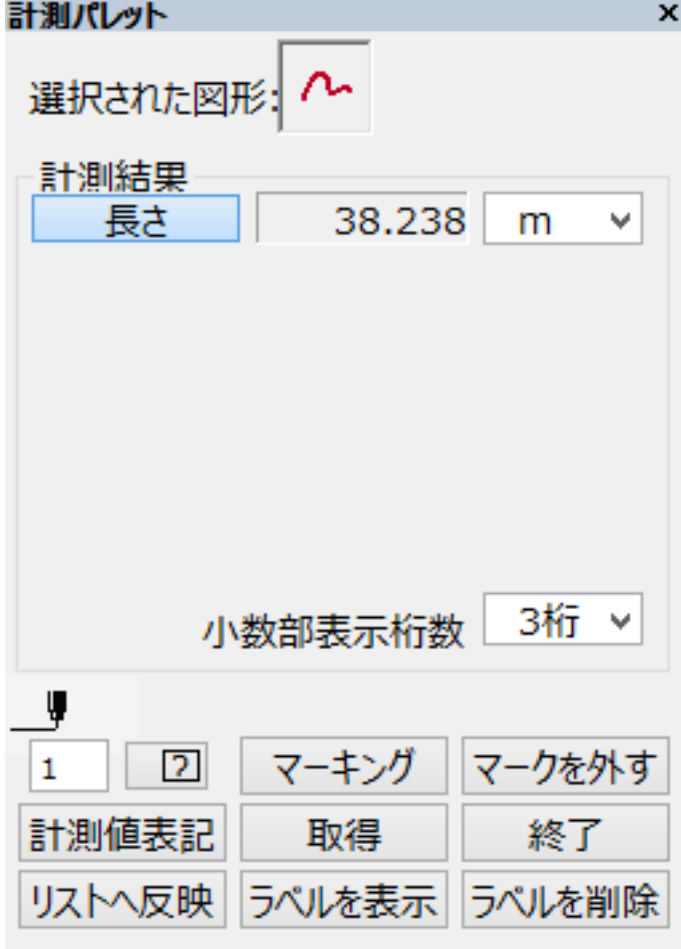

ID: #1373

製作者: 大木本  $: 2018 - 01 - 2310.25$ 

<u>in Service State State State State State State State State State State State State State State State State Sta</u>

 $\bullet$ 

**2D操作**